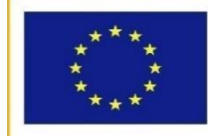

**UNIONE EUROPEA** 

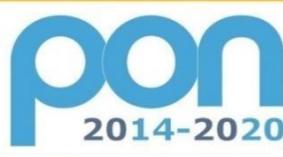

**FONDI** 

PER LA SCUOLA - COMPETENZE E AMBIENTI PER L'APPRENDIMENTO-FESR

**EUROPEI** 

**STRUTTURALI** 

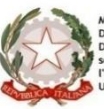

**MIUR** 

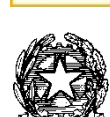

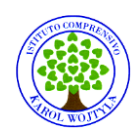

MINISTERO DELL'ISTRUZIONE,DELL'UNIVERSITÀ E DELLA RICERCA UFFICIO SCOLASTICO REGIONALE PER IL LAZIO **ISTITUTO COMPRENSIVO "KAROL WOJTYLA** " Via Concesio n. 2 – 00188 Roma – Cod.Fisc.: 97197700582 06/33610055 fax 06/33613520  $\boxtimes$ [rmic8AG009@istruzione.it](mailto:rmic8AG009@istruzione.it) -  $\boxtimes$  [rmic8AG009@pec.istruzione.it](mailto:rmic8AG009@pec.istruzione.it)

# **CIRCOLARE N. 155**

**Al Dirigente Scolastico Ai Prof. della Scuola Secondaria I Ai Docenti della Scuola Primaria Ai Docenti della Scuola dell'Infanzia Al Sito**

# **REGOLAMENTO SULL'UTILIZZO DELLE APPARECCHIATURE E DEI LABORATORI INFORMATICI**

### **LINEE GENERALI**

#### **1. I laboratori informatici e le tecnologie didattiche informatiche e multimediali presenti nella scuola sono uno strumento di formazione a disposizione di tutti i docenti e di tutti gli studenti dell'Istituto.**

**2.** I docenti, gli alunni e tutto il personale scolastico devono avere la massima cura delle attrezzature e delle dotazioni utilizzate.

- **3.** I laboratori e le attrezzature possono essere utilizzati solo per:
- **\*** Scopi didattici,
- \* Attività connesse con la funzione docente.
- Gestione e organizzazione del servizio scolastico,
- \* Progettazione curricolare ed extracurricolare,
- E' vietato l'utilizzo per motivi personali non attinenti alla professione docente o all'attività formativa.

**4.** Il Referente Tecnologie scuola Primaria e secondaria *"Gestione dotazioni informatiche –*

*Responsabile di tutti i laboratori"."* è referente dei laboratori e delle apparecchiature informatiche della Scuola. Fornirà il suo supporto ai docenti che ne faranno richiesta nelle attività del laboratorio informatico, provvederà a richiedere per iscritto al DSGA le ditte di assistenza per mantenere in efficienza le apparecchiature, raccoglie richieste da parte di studenti e docenti per un miglior utilizzo delle TIC. raccoglie segnalazioni e richieste da parte dei docenti (anomalie di funzionamento, guasti, acquisto materiale ecc…);

**5.** Ogni spostamento di materiali, macchine o parti di esse (es. mouse, tastiere, monitor, stampanti, ecc.) da un locale all'altro deve essere autorizzato dal Dirigente Scolastico o dal Responsabile. **6.** Nel caso si verifichino guasti o anomalie alle attrezzature, o se ne riscontri l'uso improprio da parte di qualcuno, si deve tempestivamente avvertire il referente del problema riscontrato.

**7.** Non è consentito l'uso di prodotti software che non siano stati regolarmente acquistati dalla scuola e per i quali non sia stata rilasciata licenza d'uso. I docenti e gli studenti non possono installare software sui PC del laboratorio o sui PC portatili; possono però richiederne l'installazione al personale incaricato.

**8.** Non è consentito l'uso delle attrezzature dell'aula per la riproduzione di materiale coperto da "copyright". Chiunque venisse a conoscenza di tali operazioni è tenuto a darne comunicazione al Referente o alla Dirigenza.

## **9. È vietato**:

 Far utilizzare i laboratori a studenti senza la presenza costante di un docente che se ne assuma la responsabilità;

Utilizzare giochi e partecipare a sessioni di gioco distribuiti in remoto;

 Utilizzare servizi "World Wide Web" (e-mail, forum, chat, blog, file sharing, e-commerce, ecc…) per scopi non legati a studio o attività didattica;

Utilizzare floppy disk, CD Rom o altri supporti di memoria personali senza averli

preventivamente sottoposti al controllo antivirus prima di ogni utilizzo.

- Modificare le configurazioni di sistema delle macchine;
- Utilizzare programmi atti a violare la sicurezza dei sistemi locali e remoti;
- Inserire password aggiuntive per bloccare o disabilitare qualsiasi funzione o documento;
- Cancellare, spostare, comprimere o accedere ai file altrui;

 Effettuare tentativi di accesso non autorizzato a banche dati locali o remote, a file o servizi riservati e/o connessi alla gestione del sistema;

Influenzare la rete in modo da limitarne l'operatività o l'accesso da parte di altri utenti.

# **POSTAZIONI MULTIMEDIALI E RETI PRESENTI NELLA SCUOLA**

1. Nei plessi è presente un laboratorio multimediale con computer collegati in rete LAN e rete didattica software e con collegamento ad internet, completo di periferiche (stampanti, scanner). L'utilizzo del laboratorio è prioritariamente destinato all'attività didattica delle classi, su prenotazione da effettuarsi a cura dell'insegnante su apposito modulo.

2. In via subordinata, i laboratori possono essere utilizzati da:

**\*** Docenti:

- Da gruppi di studenti con la presenza, il controllo o l'assistenza di almeno un docente;
- Da personale esterno che segue corsi approvati, ospitati o gestiti dall'Istituto.

3. Il computer portatile, unitamente al videoproiettore, costituisce una postazione mobile utilizzabile dai docenti nelle attività curricolari ed extracurricolari. I docenti interessati possono utilizzare tali dispositivi previa prenotazione. Il computer della classe viene consegnato ad un docente del team che si assume la responsabilità di conservarlo con cura, del prestarlo agli altri docenti e della restituzione del Pc e proiettore alla fine dell'utilizzo.

4. I docenti non possono installare software sui PC portatili; possono però richiederne l'installazione al personale incaricato.

5. Nella scuola è presente una rete LAN. I docenti che intendono utilizzare a scuola computer portatili di loro proprietà ed hanno necessità di collegarsi alla rete della scuola o a internet, possono farlo utilizzando un cavo di rete o wireless.

6. Per motivi di riservatezza, i computer utilizzati in Segreteria non sono collegati alla rete di istituto e hanno un autonomo accesso ad internet.

# **DISPOSIZIONI SULL'ACCESSO AL LABORATORIO**

1. L'accesso da parte delle classi (o di gruppi di studenti) nel laboratorio informatico è consentito solo con la presenza costante di un docente.

2. Il docente che intende utilizzare il laboratorio con la sua classe deve prenotare i giorni e le ore di utilizzo, tenendo conto che non potrà occupare il laboratorio per più di due ore al giorno per massimo tre giorni a settimana; giornalmente, nelle ore in cui il laboratorio risultasse libero, è possibile chiederne l'utilizzazione rivolgendosi al Referente; in caso di più richieste, verrà soddisfatta quella del docente che nella settimana lo ha utilizzato per meno ore.

3. Il docente è responsabile di quanto avviene nel laboratorio nelle proprie ore. È perciò tenuto:

A registrare l'accesso al laboratorio sull'apposito modulo;

 A illustrare agli studenti il presente Regolamento e gli eventuali problemi che possono verificarsi nella non corretta applicazione delle regole nell'uso di Internet;

A sorvegliare attivamente le attività degli allievi;

\* A indicare il corretto uso di hardware e software;

 A salvare sempre i propri lavori in una cartella personale archiviata in "Documenti" del computer docenti; i file non inseriti nelle cartelle personali potranno essere cancellati senza preavviso;

A rivolgersi alla figura di riferimento della scuola per l'installazione di nuovo software;

 A controllare che gli allievi chiudano la connessione ad Internet e spengano correttamente i computer alla fine della sessione di lavoro, e che l'aula sia lasciata in condizione adeguata per ricevere un'altra classe;

A segnalare qualsiasi anomalia al Referente Tecnologie annotandolo sull'apposito registro.

4. In coincidenza di spazi orari liberi è consentito l'accesso al laboratorio ai soli docenti o a gruppi di studenti accompagnati dal docente; anche in questo caso il docente firma il registro interno del laboratorio e si impegna a vigilare sulle attrezzature, ad applicare in ogni sua parte il presente regolamento e chiudere il laboratorio al termine dell'attività.

5. L'accesso e l'utilizzo del laboratorio anche in orario extracurricolare è consentito, nell'ambito dei progetti e delle convenzioni autorizzate, solo con la presenza di un docente o di chi contrattualmente ne svolge le funzioni, che si assume la responsabilità di gestire la struttura tecnologica e di vigilare sul suo corretto utilizzo.

#### **6. Il laboratorio non deve mai essere lasciato aperto e incustodito quando nessuno lo utilizza.**

### **ACCESSO A INTERNET**

1. L'uso che viene fatto di Internet deve essere esclusivamente di comprovata valenza didattica. È vietato partecipare a sessioni di gioco distribuiti in remoto e utilizzare servizi "World Wide Web" (email, forum, chat, blog, file sharing, e-commerce, ecc…) per scopi non legati a studio o attività didattica.

2. Tutti gli utenti connessi ad internet devono rispettare, oltre al presente regolamento, la legislazione vigente e la netiquette (regole di buon comportamento in rete).

3. In qualunque momento il Referente Tecnologie verifichi, in prima persona o su segnalazione di un docente, un uso della connessione contrario a disposizioni di legge o di regolamento interno, e comunque non coerente con i principi che regolano la scuola, possono disattivarla senza indugio; nel caso siano coinvolti studenti, il referente ne dà comunicazione alla Dirigenza e/o al Coordinatore del Consiglio di Classe per l'adozione di eventuali provvedimenti disciplinari.

### **SANZIONI**

Il Dirigente Scolastico, sentito il Referente, provvederà a mettere in atto azioni volte alla individuazione di violazioni al presente regolamento.